# ILLINOIS VALLEY COMMUNITY COLLEGE

# **COURSE OUTLINE**

## **DIVISION: Workforce Development**

### **COURSE: CSP-1231, Advance Keyboarding and Document Formatting**

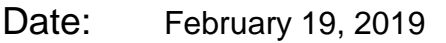

Credit Hours: 2

Prerequisite(s):

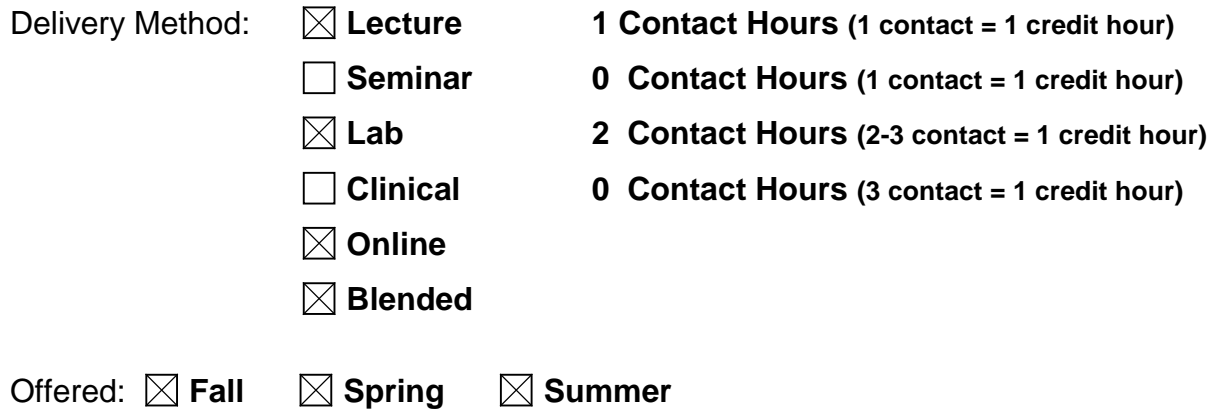

IAI Equivalent –*Only for Transfer Courses*-go to *http://www.itransfer.org*:

### **CATALOG DESCRIPTION:**

This course is designed to increase speed, accuracy, and production of mailable copy. Advanced keyboarding applications are introduced, including various letter styles, comprehensive reports and business documents. Keyboard a minimum of 50 wpm on a five-minute straight copy timed writing with no more than one error per minute.

#### **GENERAL EDUCATION GOALS ADDRESSED**

*[See last page for Course Competency/Assessment Methods Matrix.]*

#### **Upon completion of the course, the student will be able:**

[Choose up to three goals that will be formally assessed in this course.]

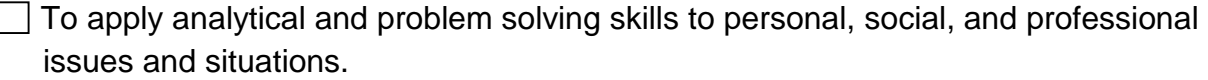

- $\boxtimes$  To communicate successfully, both orally and in writing, to a variety of audiences.
- $\Box$  To construct a critical awareness of and appreciate diversity.

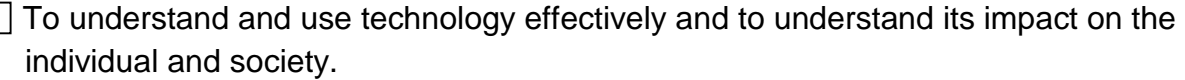

- $\vert \ \vert$  To develop interpersonal capacity.
- $\Box$  To recognize what it means to act ethically and responsibly as an individual and as a member of society.
- $\Box$  To recognize what it means to develop and maintain a healthy lifestyle in terms of mind, body, and spirit.
- $\Box$  To connect learning to life.

#### **EXPECTED LEARNING OUTCOMES AND RELATED COMPETENCIES:**

*[Outcomes related to course specific goals. See last page for more information.]*

#### **Upon completion of the course, the student will be able to:**

#### **1. keyboard with speed and accuracy.**

- a. The student will be able to keyboard a 5-minute straight copy timed writing with a minimum speed of 47-50 wpm with one error per minute.
- b. The student will be able to demonstate acceptable language arts skills in composing, spelling, grammar, punctuation and mechanics.

#### **2. produce multipage business correspondence.**

- a. The student will be able to create a multipage business letter with headers to include page numbers.
- b. The student will be able to include multiple addresses, on-arrival notations, delivery notiation, postscript and subject lines.

#### **3. create memos and emails in various formats.**.

- a. The student will be able to create a two-page memorandum.
- b. The student will be able to communicate using email including blind carbon copy.

#### **4. create various business reports.**

- a. The student will be able to create an itinerary.
- b. The student will be able to format a procedures manual including footers.
- c. The student will be able to format a report with heading styles.
- d. The student will be able to create bookmarks and hyperlinks.
- e. The student will be able to insert a cover page.
- f. The student will be able to apply page breaks.
- g. The student will be able to apply styles for titles and subheadings.
- h. The student will be able to create a table of contents.
- i. The student will be able to create footnotes and endnotes.

#### **5. create tables with various formats and attributes.**

- a. The student will be able to format a table with source notes and footnotes.
- b. The student will be able to merge cells in a table.
- c. The student will be able to format a multipage table with a heading row.
- d. The student will be able to use predesigned tables.
- e. The student will be able to set custom tabs inside a table.

#### **6. produce medical and legal office documents.**

- a. The student will be able to create a information form.
- b. The student will be able to include line numbers in legal documents.
- c. The student will be able to format a last will and testament.
- d. The student will be able to format an affidavit.
- e. The student will be able to format a summons.
- f. The student will be able to format a complaint.
- g. The student will be able to format a judgement.

#### **7. produce a mass mailing.**

- a. The student will be able to create a data source file.
- b. The student will be able to create a main document with merge fields.
- c. The student will be able to create a merged document from a main document and a data source file.
- d. The student will be able to apply mail merge with envelopes and labels.

#### **8. create meeting documents.**

- a. The student will be able to format a simple agenda for a meeting.
- b. The student will be able to format meeting minutes

#### **MAPPING LEARNING OUTCOMES TO GENERAL EDUCATION GOALS**

*[For each of the goals selected above, indicate which outcomes align with the goal.]*

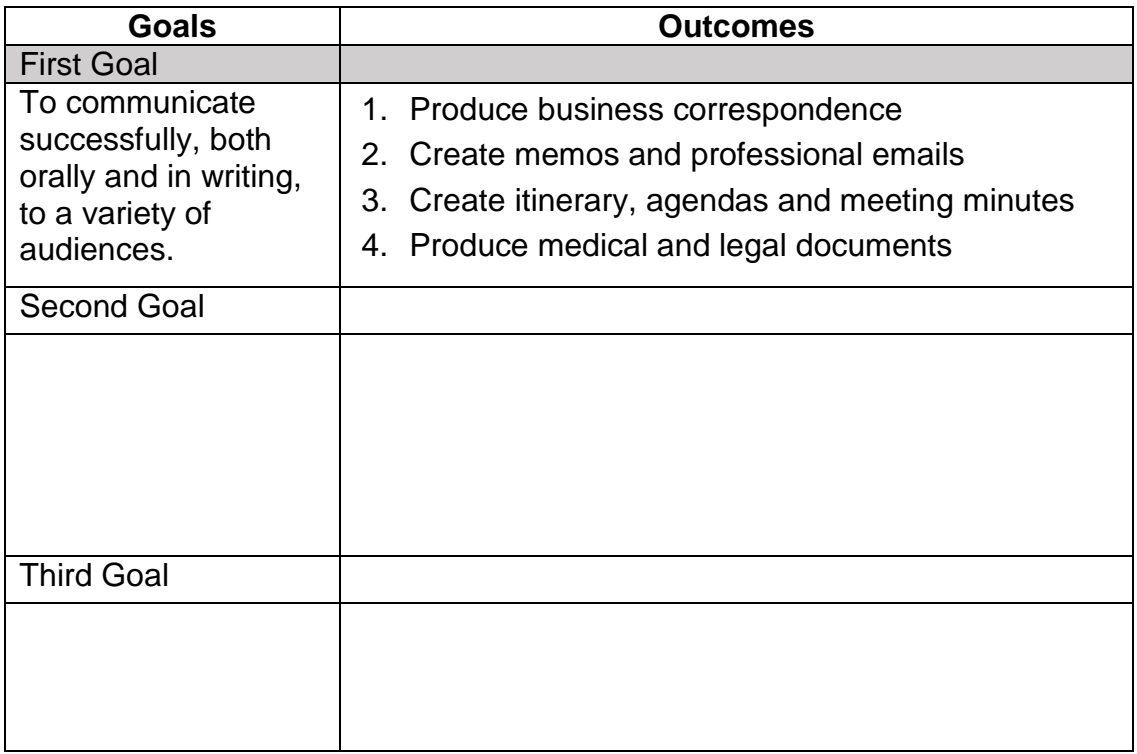

### **COURSE TOPICS AND CONTENT REQUIREMENTS:**

- Speed and accuracy drills
- Letters
- Reports
- Memos
- Tables
- Mass mailings
- Medical and legal documents
- Meeting documents

#### **INSTRUCTIONAL METHODS:**

- Lecture
- Instructor Demonstration/Videos
- Lab Assignments
- Tutorials

### **INSTRUCTIONAL MATERIALS:**

- *Gregg College Keyboarding and Document Processing 11th Edition* Lessons 1-120, Kit 3. Ober, Scot; Johnson, Jack; Zimmerly, Arlene. ISBN 978-0-07-337219-8
- Computer with projection device
- PowerPoint presentations
- Videos
- Flash Drive, 2MB or OneDrive
- GDP version:Word 2016 access code
- Microsoft Word, version offered to IVCC students

#### **STUDENT REQUIREMENTS AND METHODS OF EVALUATION:**

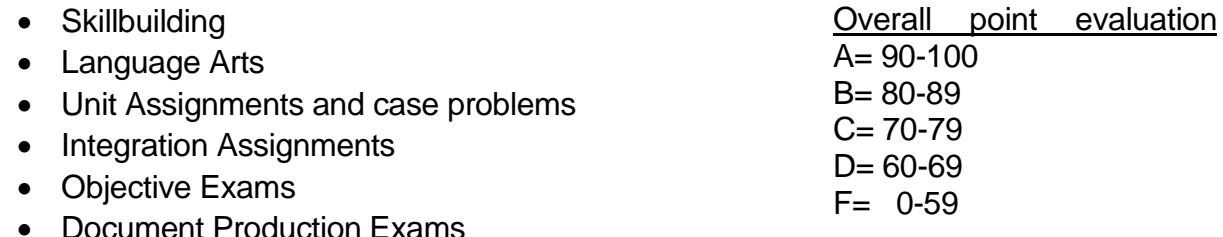

- cument Production Exams
- Timed Writings

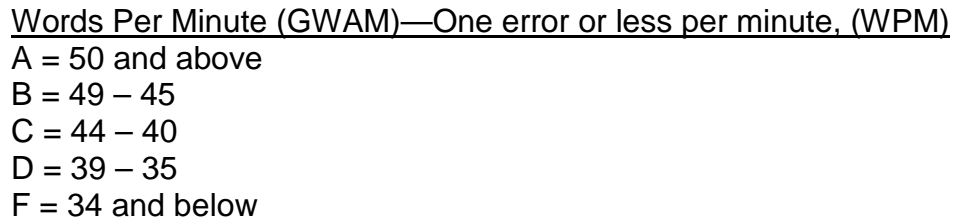

#### **OTHER REFERENCES**

Online references pertaining to a professional environment and business documents.

# Course Competency/Assessment Methods Matrix

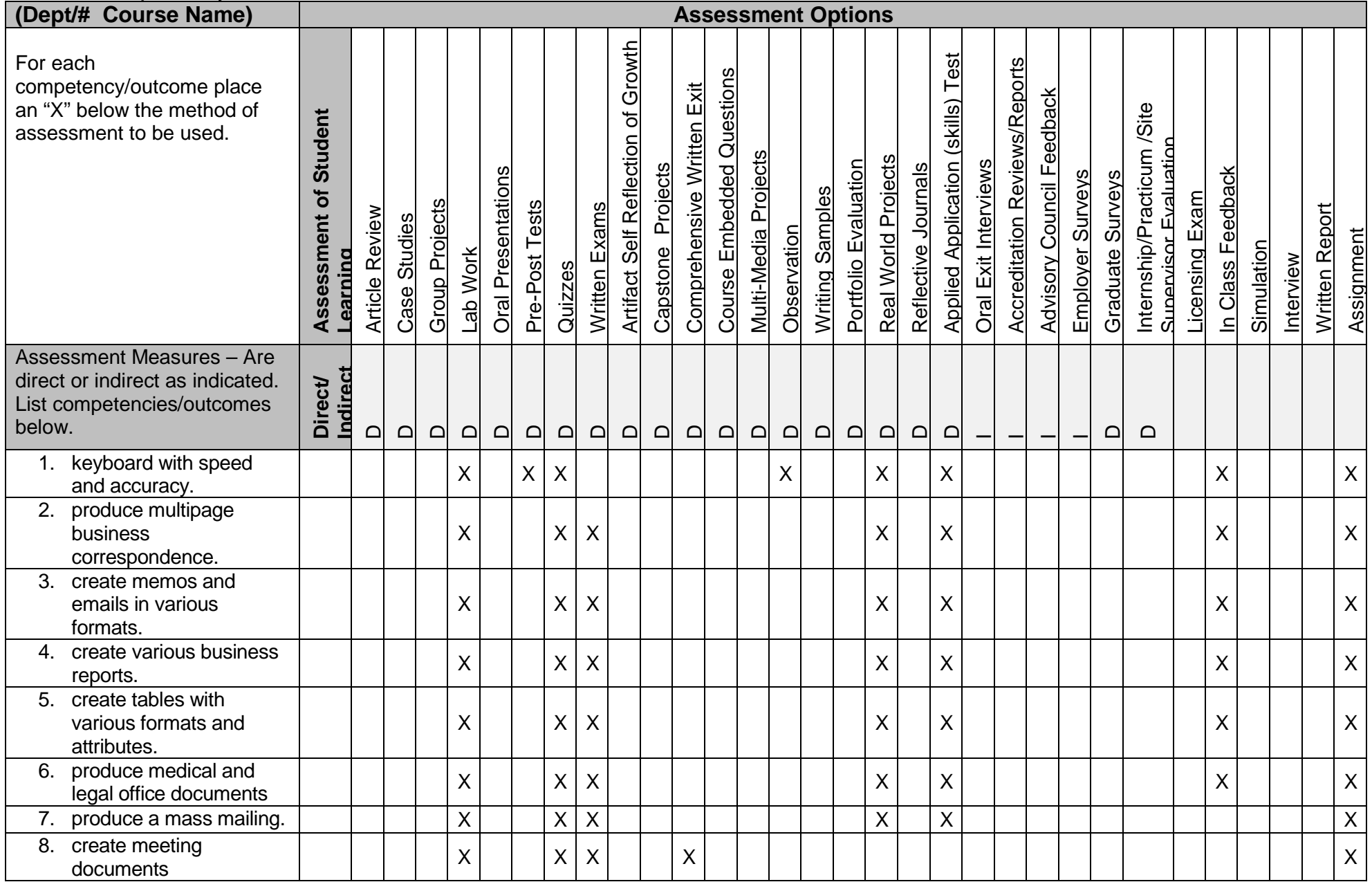